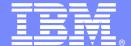

### **IBM Software Group**

# Rational Developer for System z and Problem Determination Tools

David Myers System z AD Product Line Manager

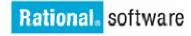

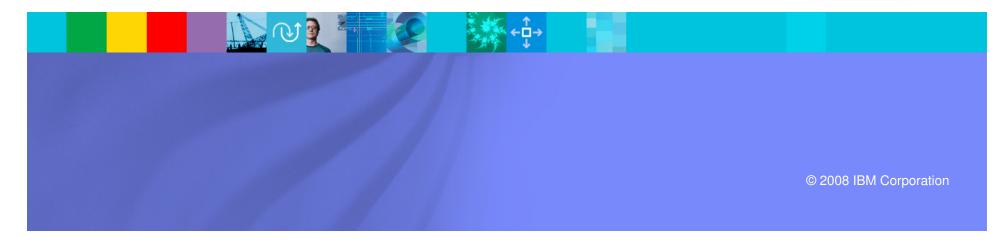

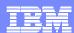

## Agenda

- Shifting environments for Application Development
- System z workloads are changing
  - Classic Application Architectures
  - Modern (Composite) Application Architectures
- Tools are available for modernizing System z
  - Problem Determination Tools
  - Rational Developer for System z (RDz)
- Using RDz and the Problem Determination tools

# The business landscape facing IT & business leaders The need to innovate with less

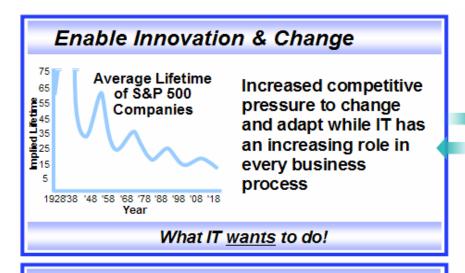

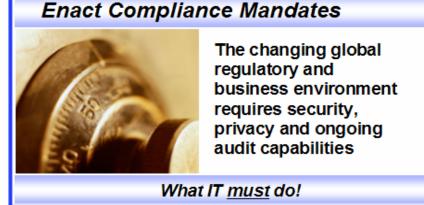

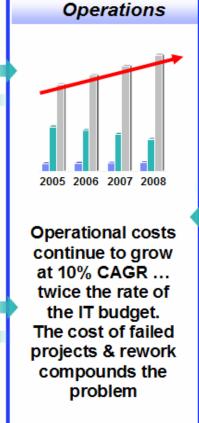

Rising Cost of

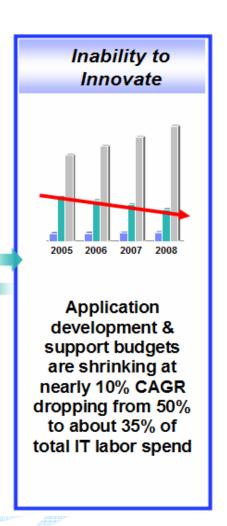

Bottom Line: Enable Business Flexibility...

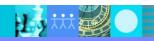

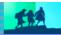

## Today's reality: An intense focus on business outcomes

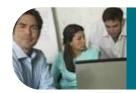

Align *IT* investments with rapidly evolving business priorities

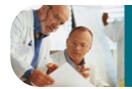

Manage value and mitigate risks by improving project management

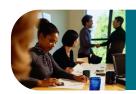

Control costs & improve global operational efficiencies

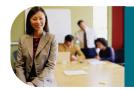

Ensure security and compliance in a changing global environment

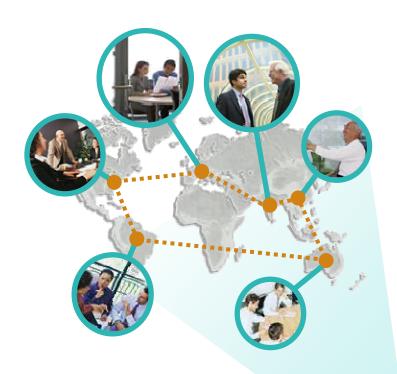

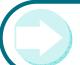

Integrate value in organizationally diverse environments

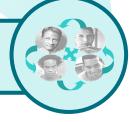

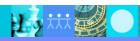

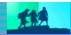

### Innovation will require a significant investment in software

 For businesses and institutions everywhere, there have never been so many new possibilities at our disposal

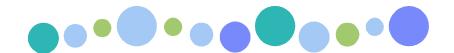

- Imagine the amount of software necessary to:
  - Deliver a green world
  - Take advantage of information base explosion
  - Communicate with a trillion devices

 We are moving to a new generation of intelligent software and systems

 To accelerate innovation and take advantage of these new possibilities, clients must get better at managing effective software delivery

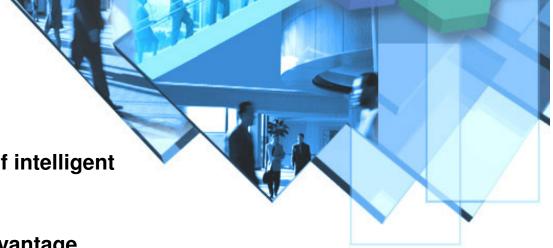

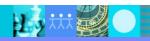

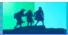

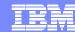

### Customers are asking...How can we?..

### Speed software delivery?

- Meet organizational commitments?
- Make time-critical market windows?
- Deliver software projects to operations on time and on budget, with greater reliability?

### Improve software quality?

- Ensure that business-critical applications meet end-user requirements and performance criteria?
- Comply with regulatory standards?
- Pinpoint critical application security vulnerabilities?

### Integrate solutions across platforms and reduce complexity?

- Drive organizational alignment?
- Improve efficiency, reduce errors and reduce friction?
- Harness globally distributed resources for development, delivery and operations?

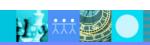

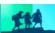

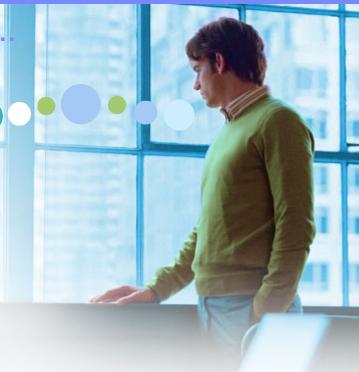

### Needed: Solutions that eliminate barriers to innovation

CIO

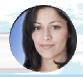

Understand how IT systems support new & existing business processes

**Project Manager** 

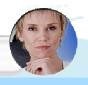

Enable governance, collaboration, & consistency across platforms, roles and geographies

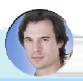

**Architect** 

Harvest and extend existing code and data for new services

Agile work flows automating and smoothing execution

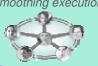

Leverage modern tooling and technology to accelerate software innovation and flexibility across all platforms Automated synchronization of project artifacts

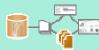

**Operations** 

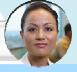

Reduce maintenance costs by moving applications to optimal platforms

**QA Manager** 

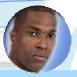

 Quickly identify vulnerabilities, privacy issues, quality exposures, and standards non-compliance

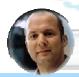

Dev. Manager

 Use existing skills to leverage new technology like Web 2.0 and SOA

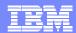

# Companies want to...

Present a sophisticated, modern user interface to their customers and employees

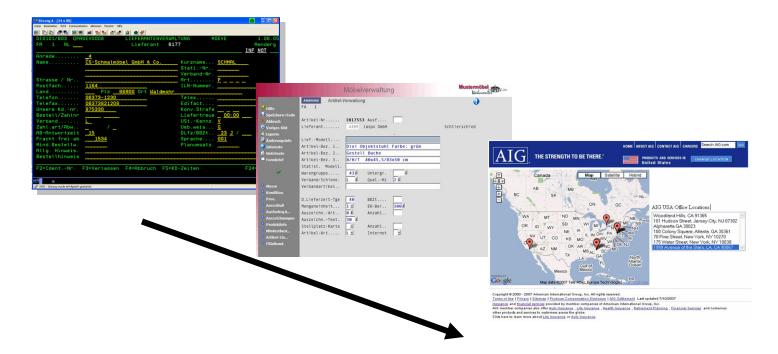

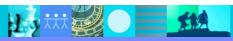

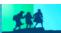

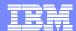

### Traditional System z applications

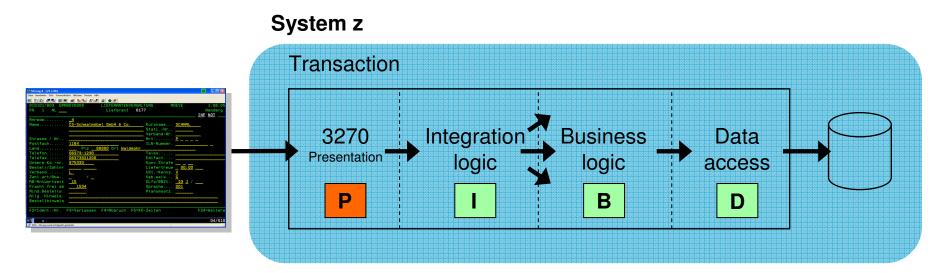

- Simple architecture
- Provides a framework for reuse and facilitates separation of concerns, clear interfaces, ownership, and optimisation
- Green Screen-based interfaces
  - Text-based
  - Function key entry
  - Limited screen area

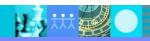

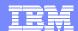

### Modern System z applications

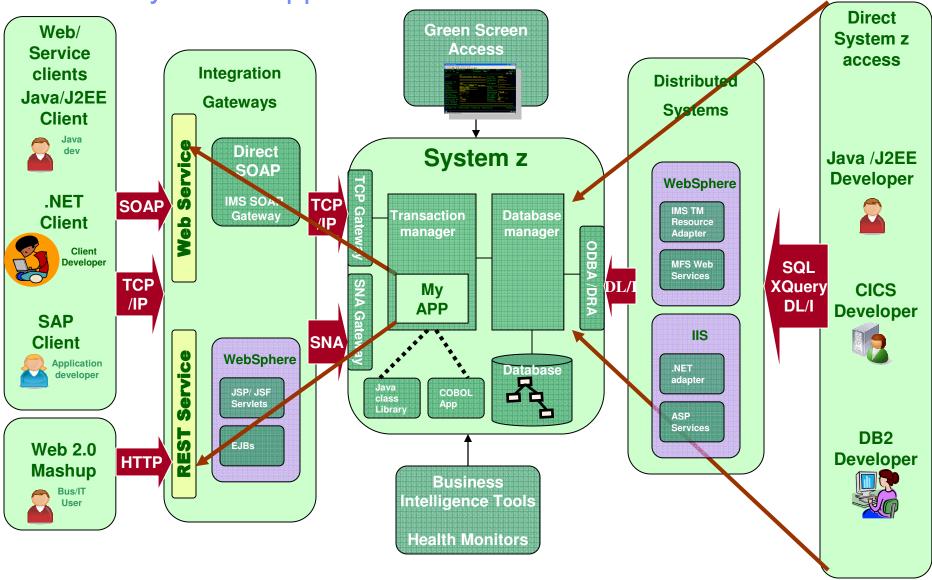

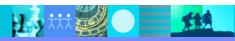

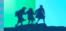

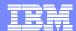

### Problem Determination Tools Suite for z/OS

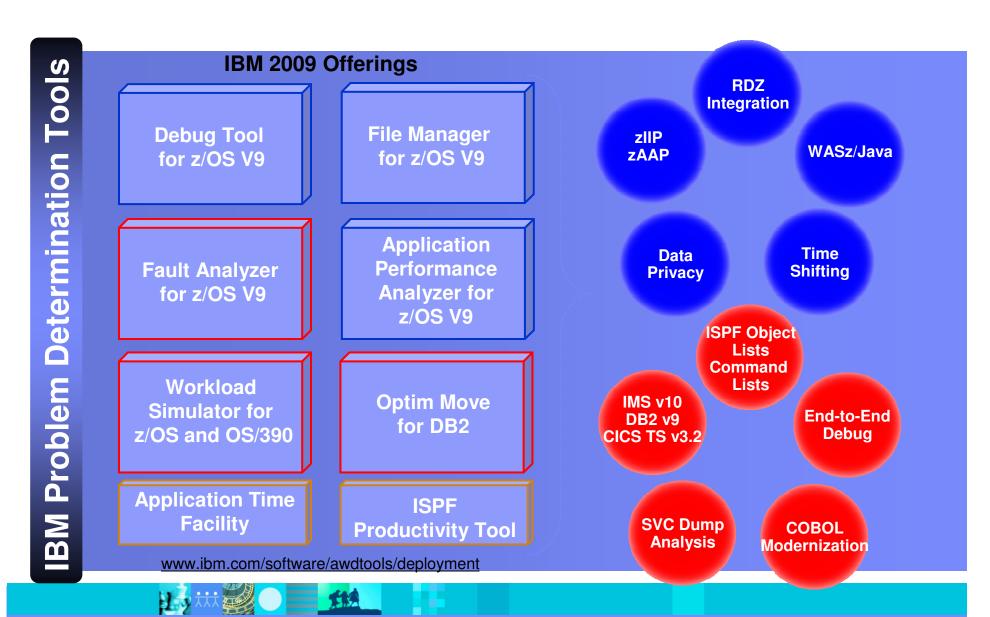

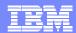

## IBM Rational Software Delivery Platform

Rational. software

Solutions to help customers achieve greater value and performance from their investments in delivering software

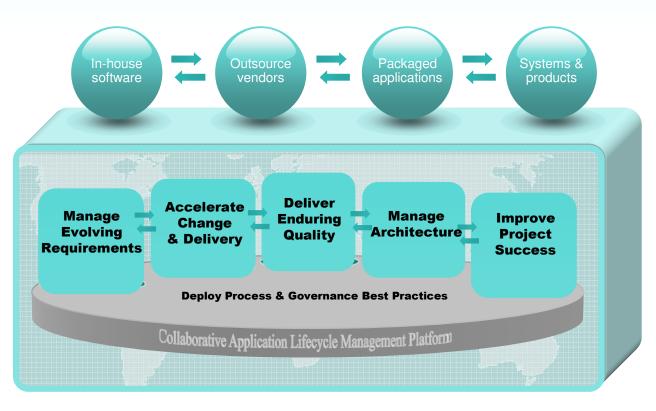

- Enterprise
   Modernization
   and Transformation
- Organizational Governance
- Skill Development and Community
- Implementation Services

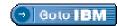

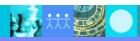

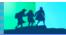

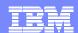

## New Packaging for RDz V7.5!

- IBM Rational Developer for System z with EGL
  - Bundles RDz capability with Rational Business Developer
  - Best for creating System z applications with
     EGL web or Rich UI front-end applications

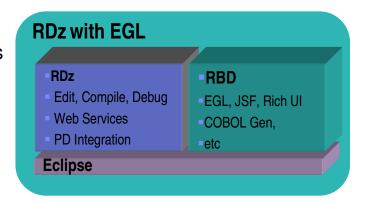

- IBM Rational Developer for System z with Java
  - Bundles RDz capability with Rational Application Developer
  - Best for creating System z applications combined with Java Enterprise Edition frontend applications
  - Same packaging as RDz V7.1

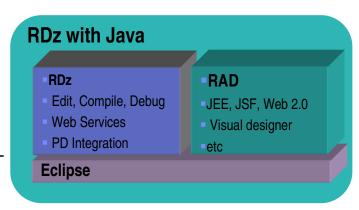

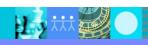

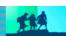

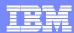

# IBM Rational Developer for System z V7.5 capability

#### **JES and PD Tools**

- •Debug zOS applications from the workstation as they execute live in the remote runtime
- •Read/Write/Update VSAM datasets via integration with IBM File Manager
- •Access IBM Fault analyzer reports for analyzing ABENDS and associating back to source code
- •Interact with the Job Entry Subsystem (JES) to submit jobs, monitor jobs, and review job output

### IBM Bational Developer for System z

### Host Tooling Integration

[JES, FA, FM, Debug Tool]

# zOS Application Development

[COBOL, PL/I, C/C++, JCL, Screens, Stored Procedures, etc]

## **Enterprise Service Tools**

[Web Services For CICS/IMS]

### **Mainframe / Runtime Integration**

**Eclipse Framework** 

#### **Traditional Development**

#### **Development Environment**

- Connect to z/OS systems
- Work with z/OS resources like COBOL, PL/I, C, C++, JCL, assembler, etc.
- Perform dataset management actions like allocating datasets and migrating datasets
- Perform typical edit, compile, and debug tasks on remote z/OS resources from the workstation
- Create, build, and catalog DB2 stored procedures on zOS
- Compile and test programs locally to ensure correctness

#### Screen design

 Visually create, modify, build, and deploy BMS maps sets or MFS/IMS maps remotely or on the local workstation

#### Code Generation

 Generate CRUD DB2 program code from UML, which can also be easily integrated into web service applications

#### **zOS Web Service and Flow Creation**

- Implements SOA and Web Services
- SOA access to CICS V3.2 and IMS V10 COBOL and PLI applications
- Bottom-up/Top-down/meet-in-the-middle COBOL to XML mapping support
- Integrated COBOL and PL/I XML converters, XML schemas, and WSDL generation
- Service Flow Modeler to build/deploy service flows out of your existing Commarea, Channel, MQ, and Terminal CICS applications.

#### Mainframe / System z Runtime Support

- Access to host SCMs such as SCLM
- Framework for writing/deploying custom SCM integration code
- SCM process integration (JCL, TSO commands, Green Screen applications) via HATS and Menu Manager
- CICS Explorer with Application Deployment Manager

#### **Eclipse Platform and Java Development**

- Plug-in integration framework
- Java Development (useful for System z Java development)
- Distributed team integration
- Database access/search tools

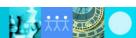

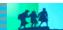

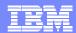

### RDz and PD tools together

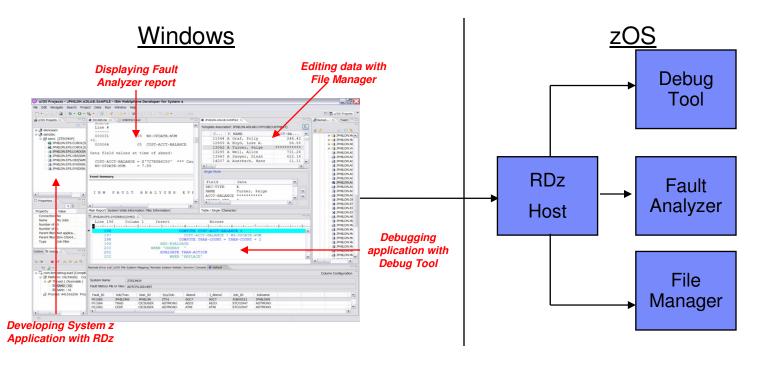

- RDz works with the existing PD tools on the host, not different versions
- RDz accesses the PD tools function as you would see it on the green screen and exposes/enhances it through the windows client
- RDz facilitates easy access to all three tools at the same time for an integrated desktop development experience

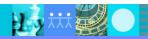

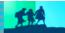

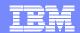

# RDz alone helps to develop applications more productively...

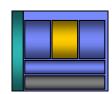

- Work with existing host resources in a workstation environment
- Integrate development with change management
- Experience productivity gains with modern development tools
  - Quickly perform mundane tasks
  - Generate code
  - Code assistance and templates
- Ensure proper governance of application development

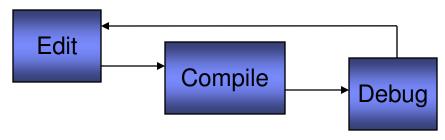

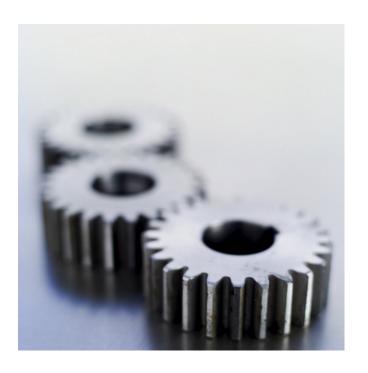

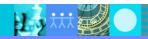

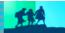

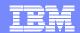

## ISPF-based development

- Multiple screens/sessions and multiple disparate tools
- 20 x 80 characters of content

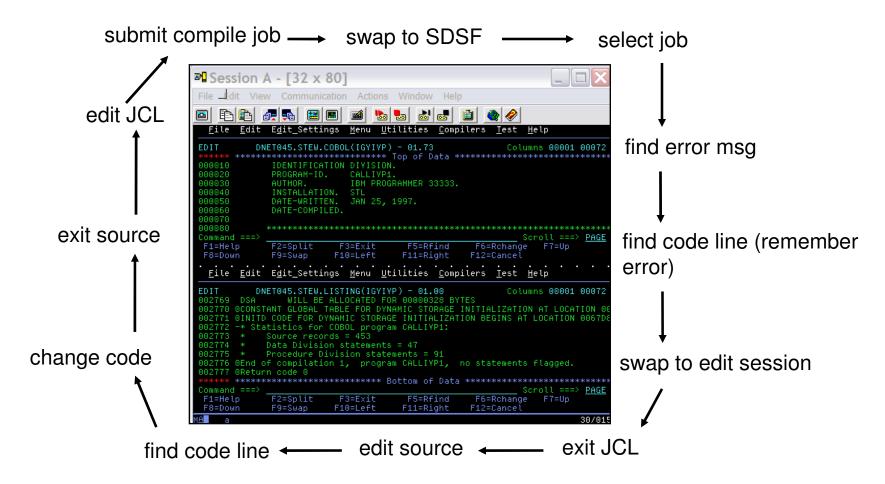

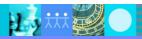

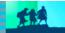

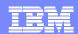

## RDz-based development

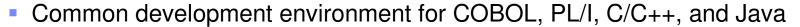

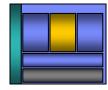

Simplified development with more information at your fingertips Open and edit multiple source and **Edit Source JCL** members z/OS Projects - REGIOA.cbl - IBM Rational form simultaneously Navigate Search Project Run Window Help Syntax Check Δ □ □ ▼ □ ▼ □ ▼ Z/OS Projects Remote ... "1 ■ REGIOA.cbl × Line 35 Column 1 Insert 000035 DISPLAi "Program REGIOA STARTING Submit jobs, 000036 i 👊 RBAROSA.IDE.LOAD 000037 MOVE 'AAAAAA' to FIELD-A. access job RBAROSA.SP.COBOL 000038 **Statement** REGIOA.cbl 000039 'CCCCCC' to FIELD-C. output, or in error open source > indicated in members Properties 📴 Outline 🛭 source with a single PROCEDURE DIVISION. Tasks 📳 Problems 🛭 🔪 z/OS File System Mapping Remote System Details 010-INITIALIZATION. click 1 error, 0 warnings, 0 infos (Filter matched 1 of 119 items) 073-LOGIC. In Folder 030-SEEYA. ☑ IGYPS2072-S "DISPLAI" was invalid. Skipped to the next verb, period or procedure-name or procedure. 040-GOODBYE. z/OS LPEX Editor is active **Outline view presents** Double-Click on **COBOL** structure the Error **Error list in Problems view** 

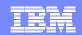

## Navigate datasets or jobs live on zOS

- Connect to multiple hosts concurrently
- Respects existing security configurations and user IDs
- Search, filter, browse, edit, compare, migrate, and allocate new MVS datasets and USS files
- Copy source code, members, or datasets between systems with a few mouse clicks.
- Access JES queues submit jobs, view job state, and open output spools
- Submit TSO or USS commands
- Add datasets and members into projects to group applications and work items together logically
- Open an emulator in the IDE to configured hosts

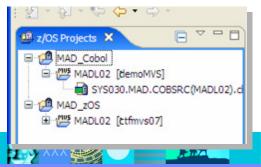

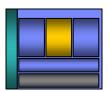

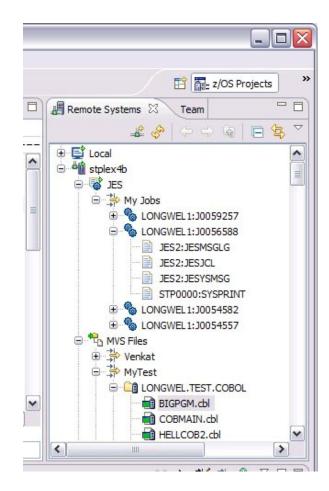

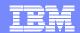

### Edit and syntax check source code

- Use advanced editing technology to:
  - Work with multiple source and JCL members concurrently from different systems
  - Execute ISPF commands in the workstation editor (e.g, FIND, CHANGE, INSERT LINE, etc)
  - Use syntax highlighting and code-completion to gain insight into available variables, verbs, and keywords
  - Quickly create programs from code templates, pattern definitions, or UML
  - Ensure compliant COBOL syntax with feedback as you type
- Issue syntax check commands against project source code
  - Syntax check remotely to ensure proper code structure before compilation
  - Syntax check locally ensure proper code structure and save MIPS. RDz will download code and dependencies (e.g., copybooks) to the workstation and compile using local compilers
  - Syntax Errors are listed in the Remote error list. Double-click on the error to open the dataset and focus on the line where the error occurs

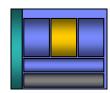

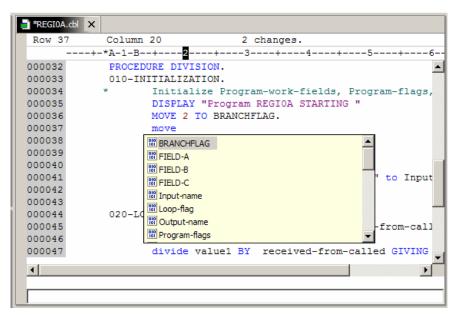

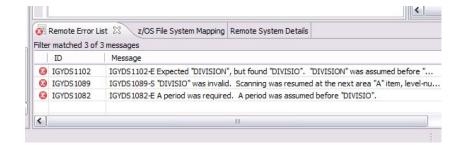

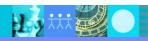

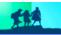

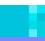

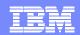

### Navigate and deploy runtime resources...

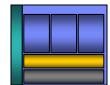

- RDz bundles the newly announced IBM CICS explorer
  - Navigate resources defined in CICS Regions
  - Verify Program and Transaction resources exist before deployment
  - Use existing definitions to create new resources
  - Adheres to CICS security settings for users

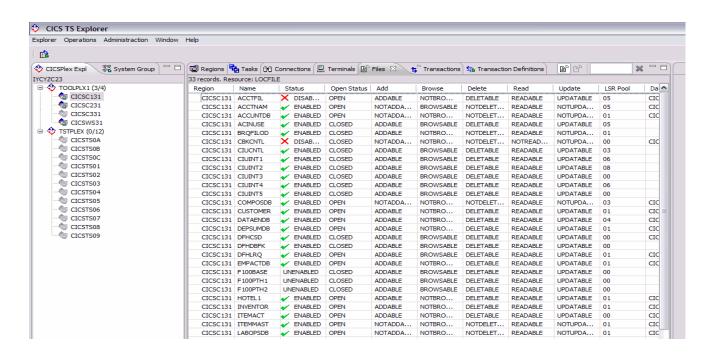

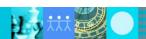

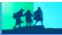

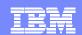

### Navigate and deploy runtime resources...

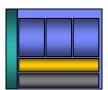

- Define program resource requirements in a file included in a RDz project
- Install program code and resource definitions into test region(s) from RDz
- Easily and repeatedly verify and enable resources during code development

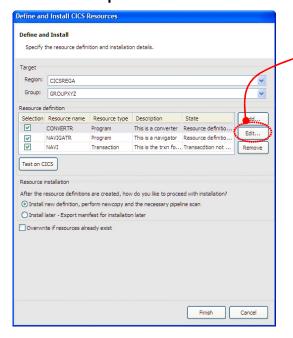

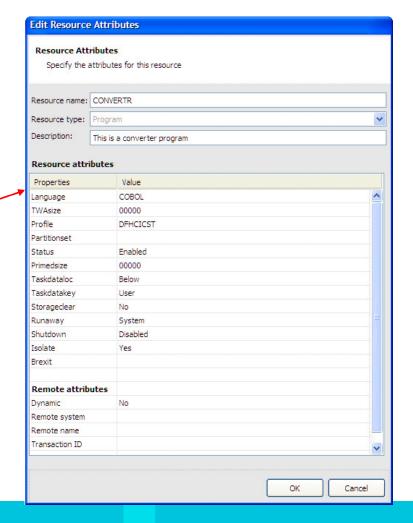

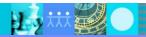

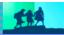

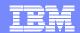

### Create enterprise services...

- Web services provide standardized access to assets for different software applications residing on disparate platforms
- Web service definitions provide abstract interfaces which allow for loose coupling between business components – implementation can vary without affecting consumers
- You can reuse applications exposed as Web services in a variety of serviceoriented architecture frameworks, such as a process choreographer or an enterprise service bus.

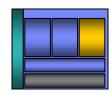

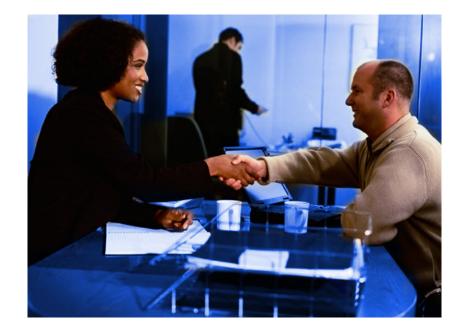

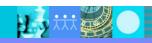

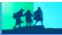

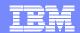

### Orchestrate CICS services and screens

- Model, Deploy, and Test Service Flows using Service Flow Modeler
  - Aggregates multiple CICS transactions into high-level business processes through visual modeling
  - Supports CICS BMS (terminal-based) applications & CICS commarea/container/channel applications
  - Highly optimized CICS runtime supporting Web services and XML interfaces

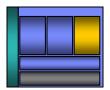

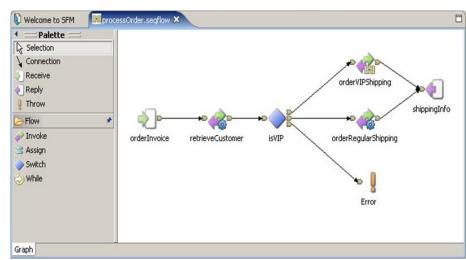

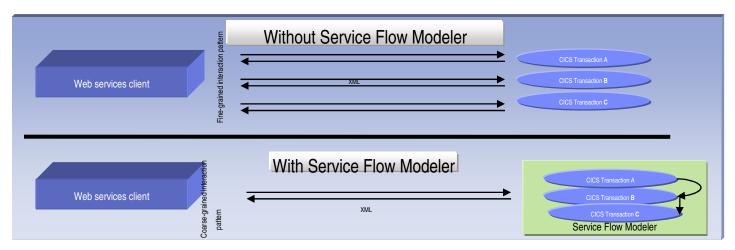

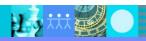

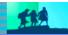

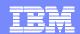

### Complete Web 2.0 development environment

- Simplify delivery of modern User Interfaces such as JSF and Rich UI (Web 2.0) interfaces on top of System z applications
- Multiple development languages, offering modern syntax, appeal to today's developers while targeting multiple development platforms
- Leverage current business-based developer staff skills to create modern application interfaces
- Create models in UML and transform directly to application code to speed application development
- Enhance integration to existing processing and services and improve application QOS
  - Deploying to WAS, CICS, IMS

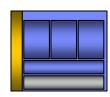

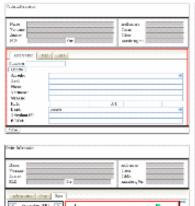

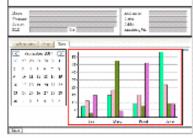

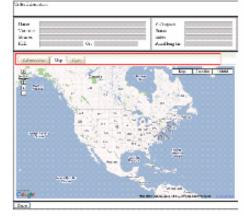

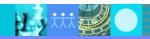

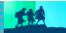

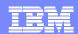

### Integrate with other tools ...

- Take advantage of the Eclipse environment to gain access to a wider variety of data and functionality
- Create or install third-party Eclipse plug-ins to extend and specialize the development experience
- Work with the IBM Problem Determination tools from the RDz environment
  - Debug Tool
  - File Manager
  - Fault Analyzer

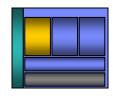

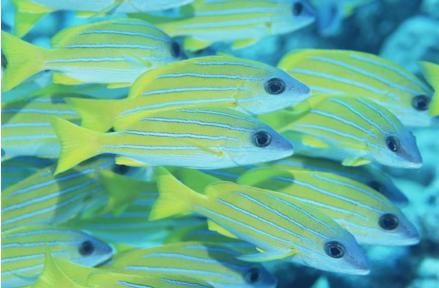

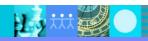

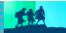

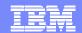

# Debug Multiple Runtimes

- Use the cross-platform debugger to debug endto-end systems as they execute in the runtime
  - **CICS**
  - IMS
  - DB2
  - Batch
  - WAS
  - Native LUW
- From the workstation:
  - View executing source code
  - Step through host code line-by-line
  - Set breakpoints
  - Alter working storage values
  - Alter register values
  - ▶ Etc...
- Debug zOS and distributed code in the same interface even stepping between runtimes and platforms!
- Requires on IBM Debug Tool

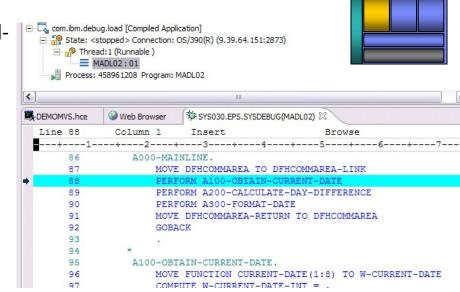

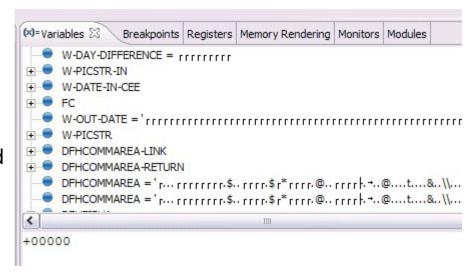

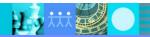

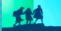

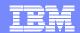

### Access host-resident data

Allows for a formatted edit session of many dataset types. Among the

options are:

- VSAM KSDS, ESDS, RRDS, VRRDS
- ▶ QSAM PDS, SDS
- Multiple views of the data within the formatted edit session:
  - Table
  - Single Character
- Browse and alter VSAM data easily without having to leave your development environment
- Requires on IBM File Manager

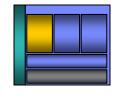

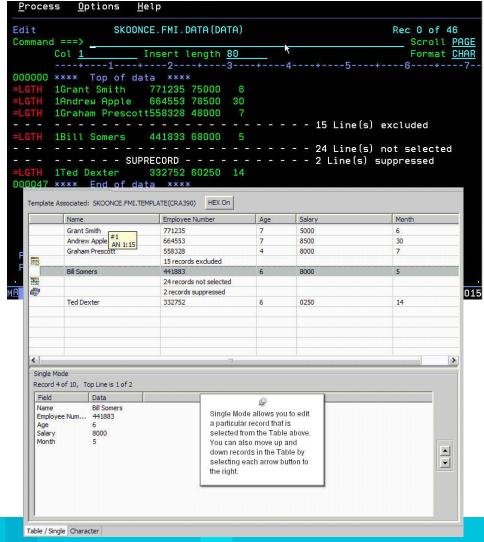

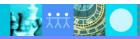

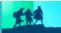

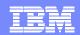

## Analyse production problems

- Provides an interface to browse a real-time ABEND analysis reports
- Supported environments: COBOL, PL/I, Assembler, C/C++, Java, CICS, MQ, IMS and DB2.
- COBOL working storage display using mini-dump and sidefiles.

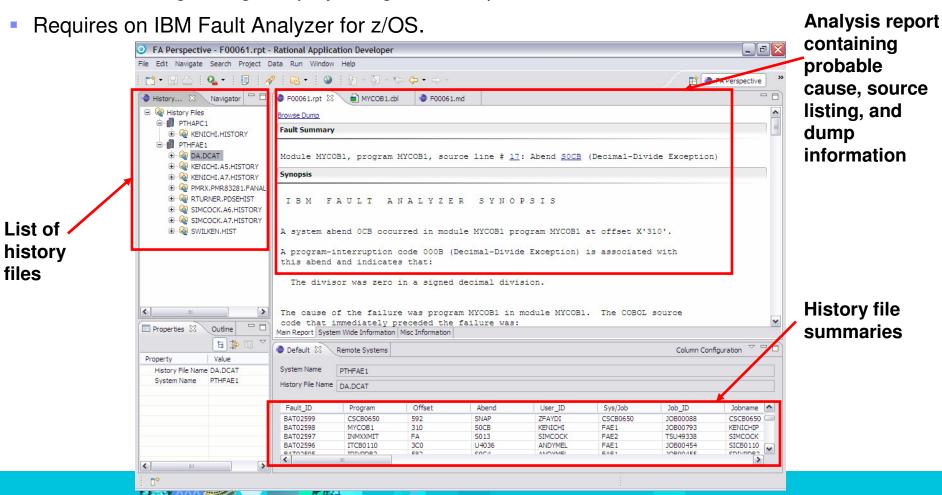

## Complete development environment with RDz and PD

View your ABENDS, debugging information, source code, and backend data side-by side in the same workstation development environment

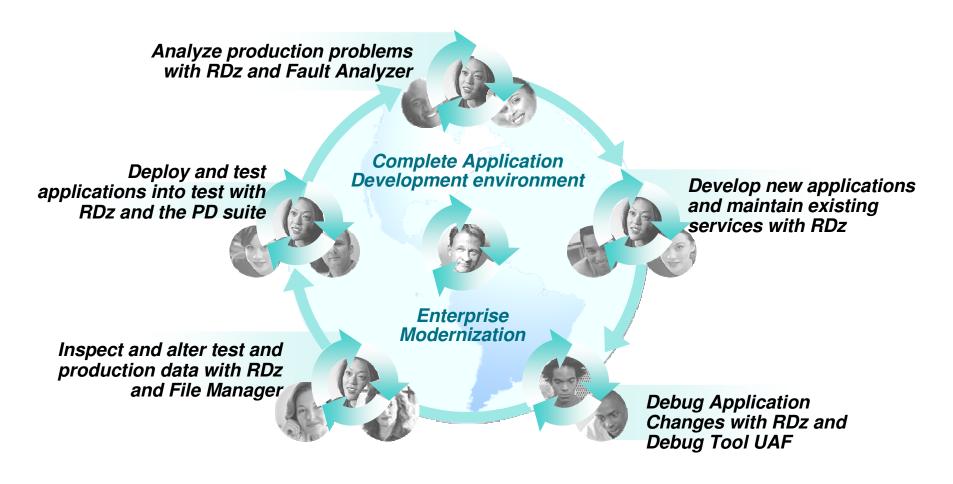

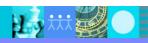

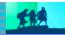

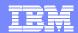

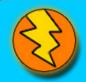

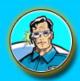

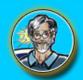

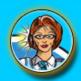

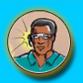

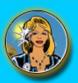

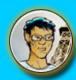

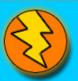

# QUESTIONS

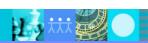

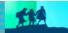

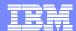

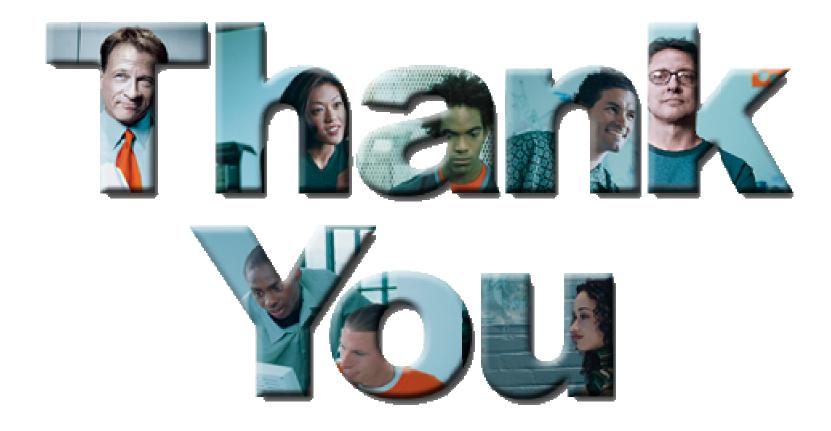

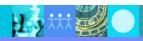

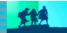